## **LED-Meldungen**

Für Fehlermeldungen ist die MSG\_LED auf der BiDiBOne-Baugruppe vorgesehen.

Zur einfachen Ausgabe steht das **blink\_morse**-Modul zur Verfügung. Es wird in der Model-Definition (addon\_model.h) mit BLINK\_MORSE\_ENABLED\_TRUE aktiviert.

Eine kurze Erklärung bietet die Debug-Schnittstelle mit "?", "BM" oder den einzelnen Kommandos ohne Parameter. Die voreingestellte Geschwindigkeit bewegt sich im mittleren Bereich (Kurzpause = 240ms) und kann mit: **BS** abgefragt bzw. verändert werden. Die Meldungen können auf der Debug-Schnittstelle im Klartext via BL-Kommando angezeigt werden. Von dort aus können auch Meldungen erzeugt und gelöscht werden. Das Geblinke kann sogar ganz ab- und wieder angeschaltet werden. Bei einem Neustart werden die ursprünglichen Einstellungen wieder hergestellt.

Im Normalbetrieb verschwinden die Meldungen erst wieder mit einem Neustart. Es können maximal 8 Meldungen mit maximal 5 Zeichen gleichzeitig ausgegeben werden. Jede weitere Meldung wird ignoriert und stattdessen "MORE" ausgegeben.

Die Pausen sind standardisiert: Kurzpause (DIT) zwischen den Zeichen (.,-), dreifache Pause (DAH) zwischen Buchstaben und siebenfache Pause zwischen den einzelnen Meldungen. Hintergründe finden sich z.B. in der Wikipedia [\(http://de.wikipedia.org/wiki/Morsezeichen](http://de.wikipedia.org/wiki/Morsezeichen)).

## **Beispiel: OneControl**

Von der OneControl können derzeit Meldungstypen für drei Gerätetypen sowie eine allgemeine Fehlermeldung mit dem Aufbau "GNNCC" erzeugt werden.

Dabei bedeuten:

- **G** erät: L (.-..) | M (- -) | S (…) | E (.) für L9822E|MCP23S08|Servo|allgemeiner Fehler
- **NN** zweistellige Pinnummer in hexadezimaler Form mit 0 beginnend
- **CC** zweistelliger Fehlercode laut BiDiB-Protokoll

Ein Rückmeldefehler am Powerausgang 3 würde also mit **L0306** gemeldet. Das sieht dann so aus:

## **.-.. \_ - - - - - \_ …- - \_ - - - - - \_ -….**

Oder gesprochen: dit dah dit dit \_ dah dah dah dah dah \_ dit dit dah dah \_ dah dah dah dah dah dah \_ dah dit dit dit dit

Das "MORE" sähe so aus: - -  $\frac{1}{2}$  - - -  $\frac{1}{2}$  .- - .

(Tipp: Sprecht bitte nicht so laut, wenn ihr euch in morseunkundiger Umgebung aufhaltet, die Null

hört sich nämlich ziemlich bekloppt an )

## **Häufig verwendete Zeichen**

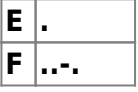

BiDiB Wiki - https://forum.opendcc.de/wiki/

Last update: 2016/07/05 softwarebausteine:led-meldungen https://forum.opendcc.de/wiki/doku.php?id=softwarebausteine:led-meldungen&rev=1409567681 10:53

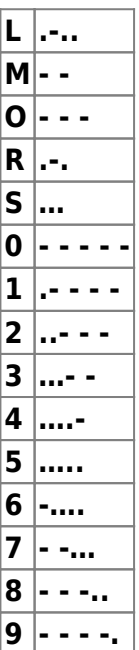

From: <https://forum.opendcc.de/wiki/>- **BiDiB Wiki**

Permanent link: **<https://forum.opendcc.de/wiki/doku.php?id=softwarebausteine:led-meldungen&rev=1409567681>**

Last update: **2016/07/05 10:53**

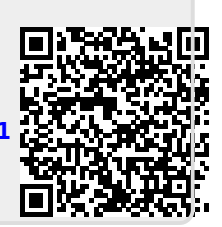